## Open de France Division PEM

Laptiming.eu © 2011 - 2019

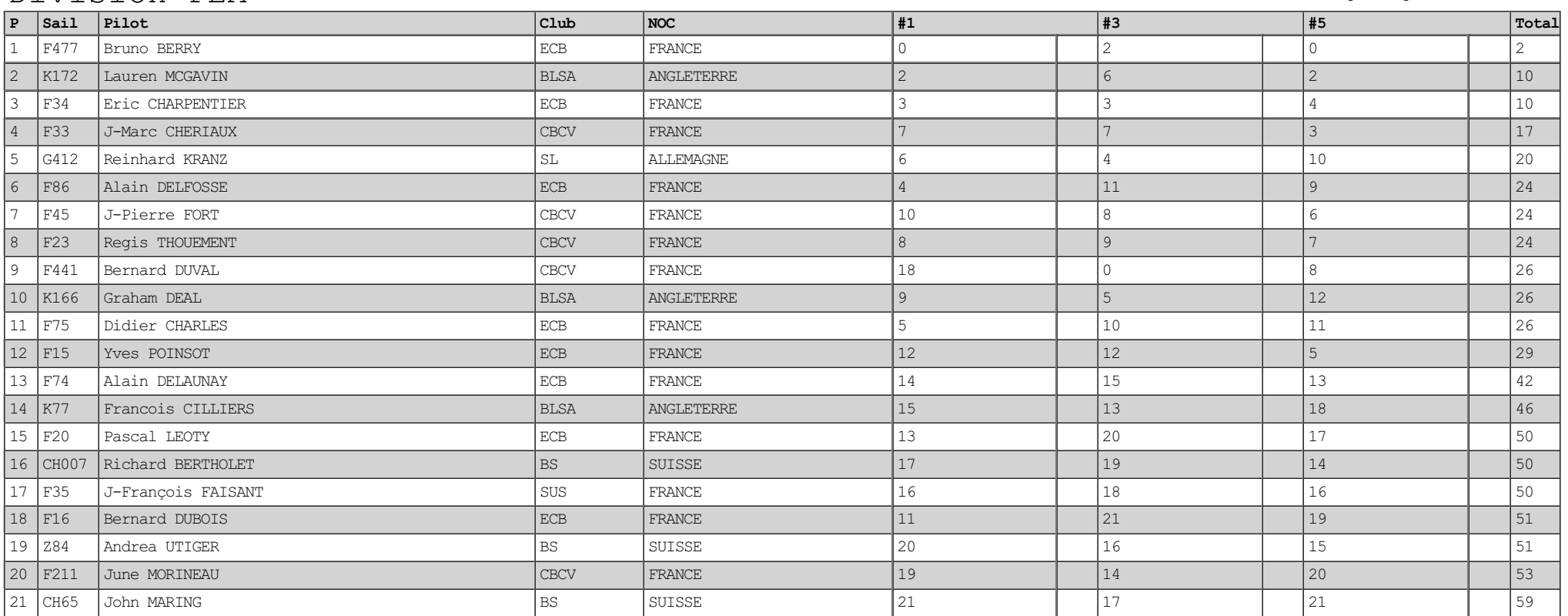